## 3.4.4 Příklad

Analyzujte doménu publikování na webu popsanou entitami (Kategorie, Komentář, Článek a Příloha) na obrázku a doplňte ER diagram včetně kardinality.

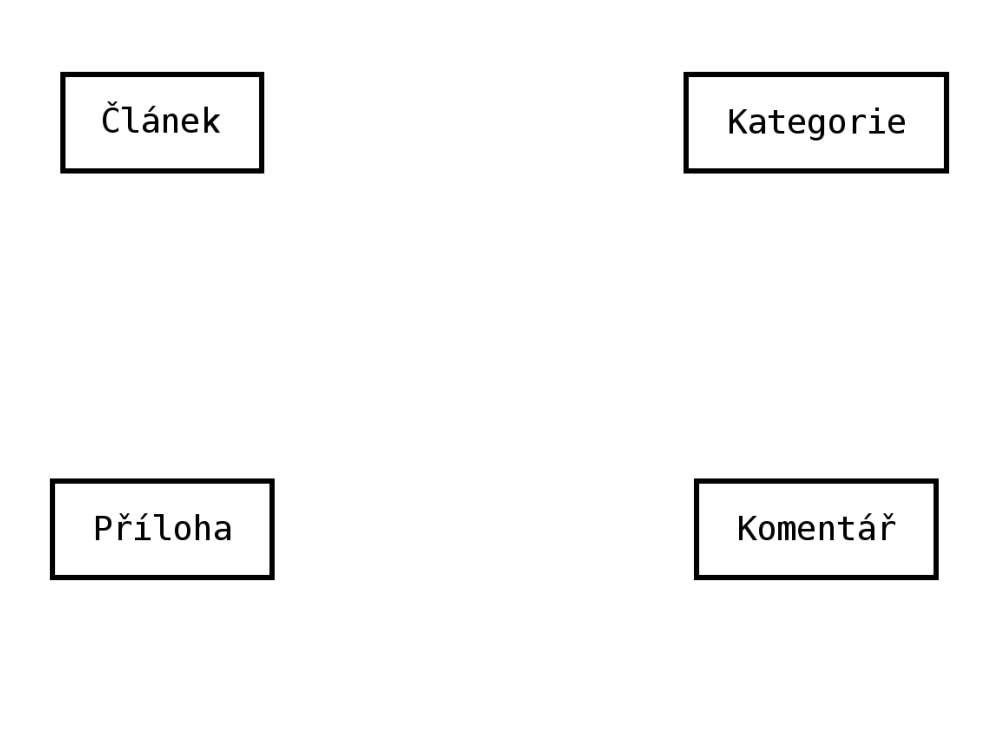

Modelujeme jak je publikován obsah na webu. Úkoly:

- 1. Doplňte chybějící relace.
- 2. Doplňte kardinalitu u relací.
- 3. Vytvořený ER diagram rozšiřte o minimálně další dvě vlastní entity.
- 4. Z ER diagramu vytvořte ERA diagram (jednoduchý).